#### Testivetoinen suunnittelu Yhteisiä piirteitä GDD:n ja ketterien menetelmien välillä

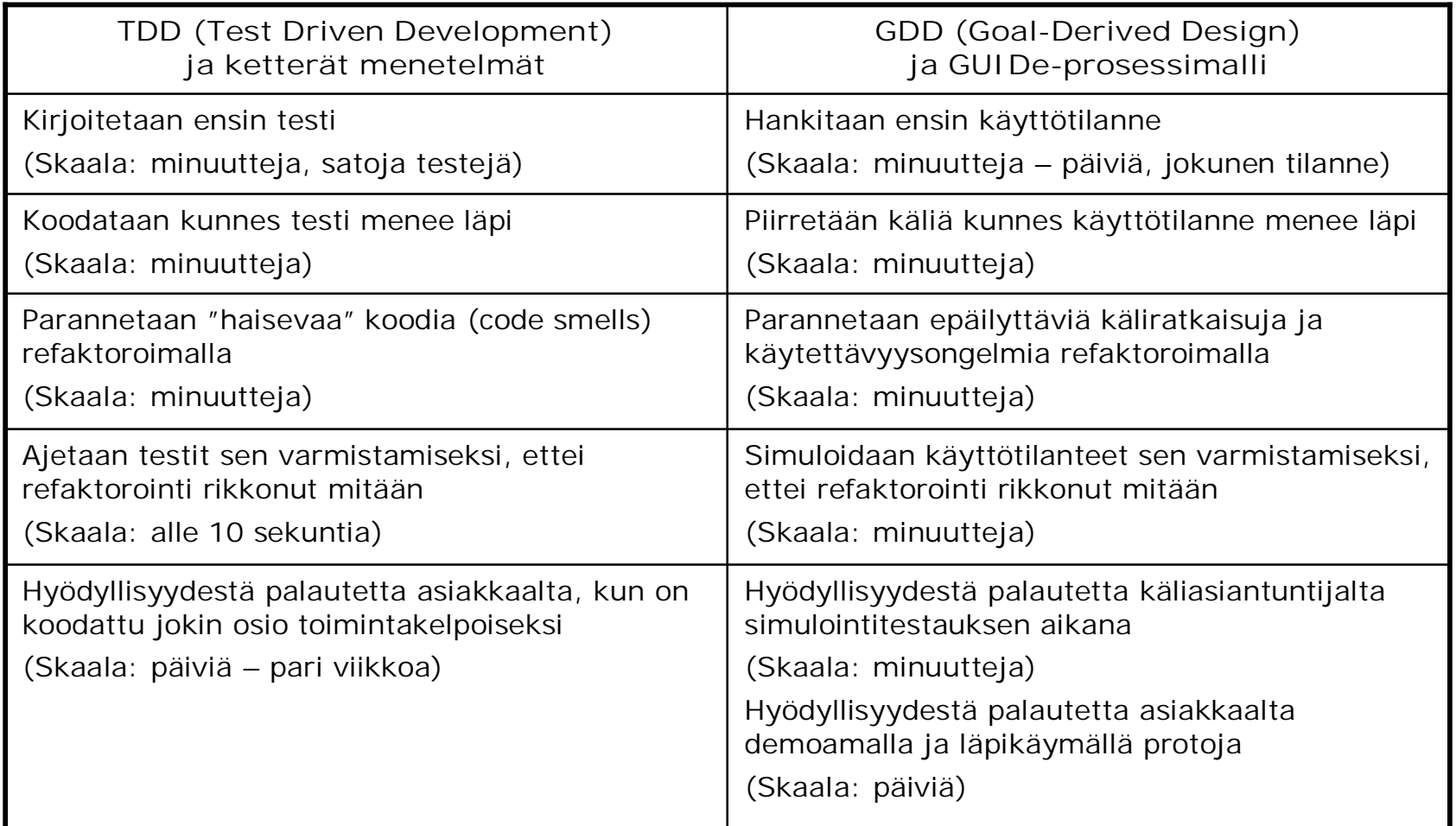

#### Luentomonisteen s. 57

## Kuvasarjat toimintalogiikasta Käyttäjä tekee ja järjestelmä reagoi

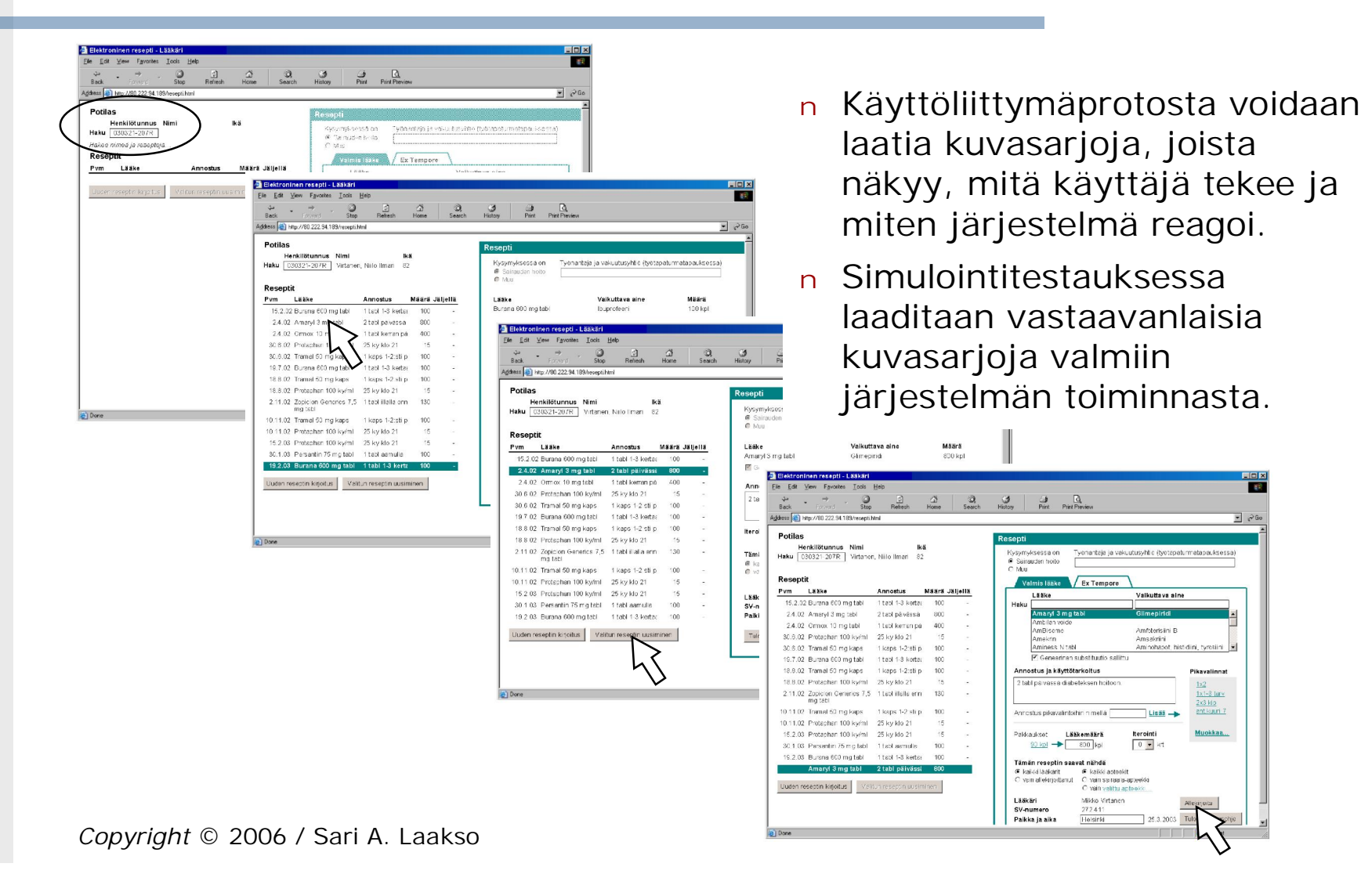

 $Pathias$ Heter Victoren Nilla Ginaci Hele 030321-2312 hole Monthly Julyelle  $Resep4:4$ stores mg kay Hotner. Macazziona Listin  $L = k$  $rac{400}{2}$  $200$  $|x|$  $4.2.200$ Persontin  $2 \times 1$  $\omega$  $25 + 1$  $4.2.2002$  $400$  $2 \times 1$   $6 - 1$ Amaryl 3mg  $Q_0$ 6897  $46c$  $4.2.7007$ cinhakip  $1x2$ terry OFMOX 20Mg  $\alpha$  $222$  $47.2007$  $400$ Furesis Comp  $47.7097$  $+5$  m.l. Protaphan 100 kg/ml00  $25k_1$   $k_2$  21  $16.10.2007$  $100$ Transl 50h - 700  $A \times 12$   $cm$  $k'p-m$  $1*1$ Movicol  $50$  $1.2.2003$  $1+\cos x$  =  $1:\frac{1}{2}$ BUCADEL GOODAY  $100$  $Z005.701$ ∽ 妥  $100 19.3.7055$  $100.$ Tochal/5gmg 283 says bigger  $21.8.2013$  $|2x|$  $QQ$  $50 + 4 \times 210$ Pérsentin 21.8.2003 504200  $2\times110$ m  $4200$  $4200$  $2 \times 2.40 20 - 7$ richben Ormor Funes  $D_{\rho}$ stenh rane Latteri Henna loppier hjemi<br>Ilin  $S_V$  $27420$ Oha pohjelesi Los cosi  $Pum = 283.2003$ PLN [XXXXX] Alelunjore  $\sqrt{2}$ 

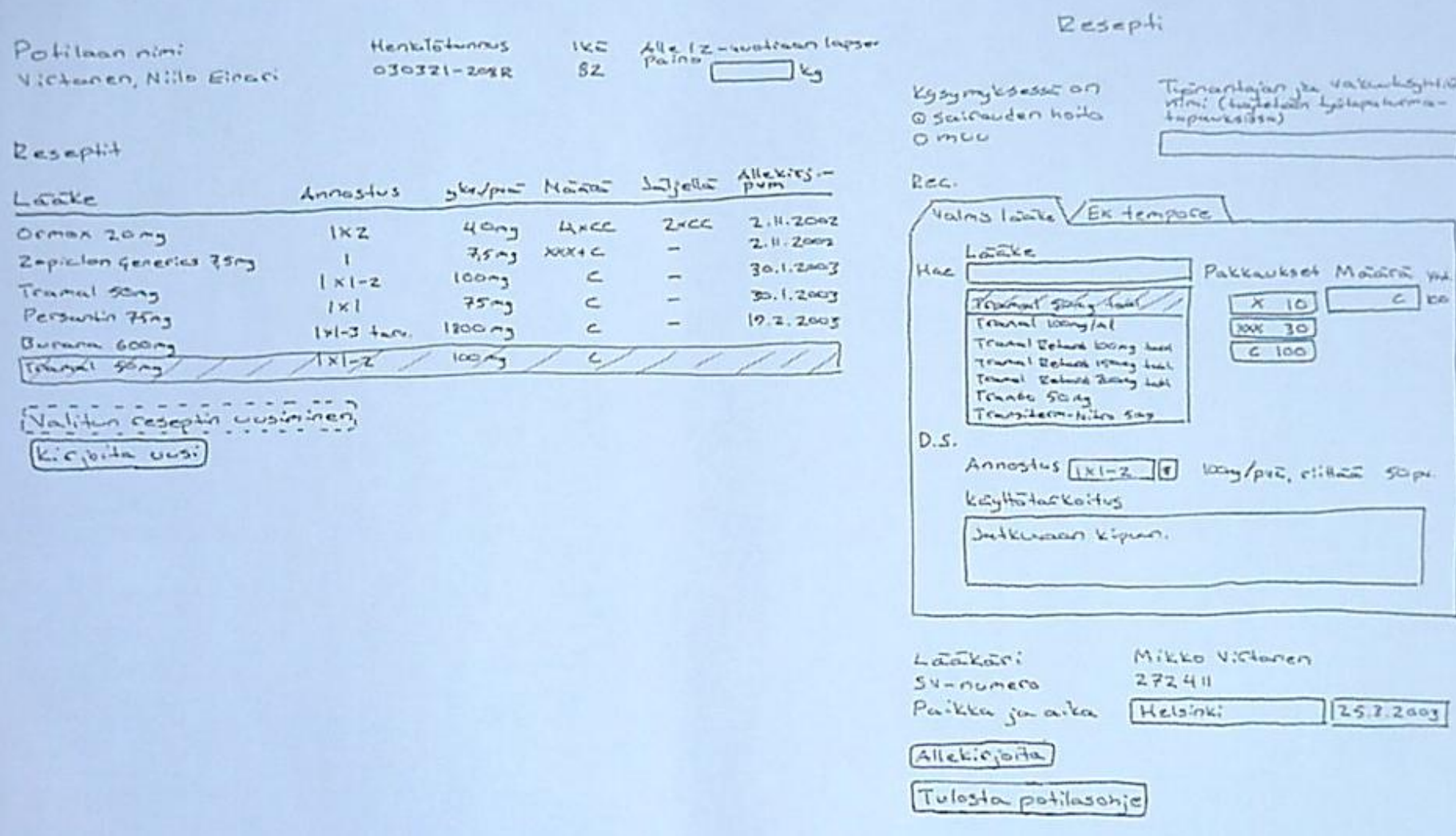

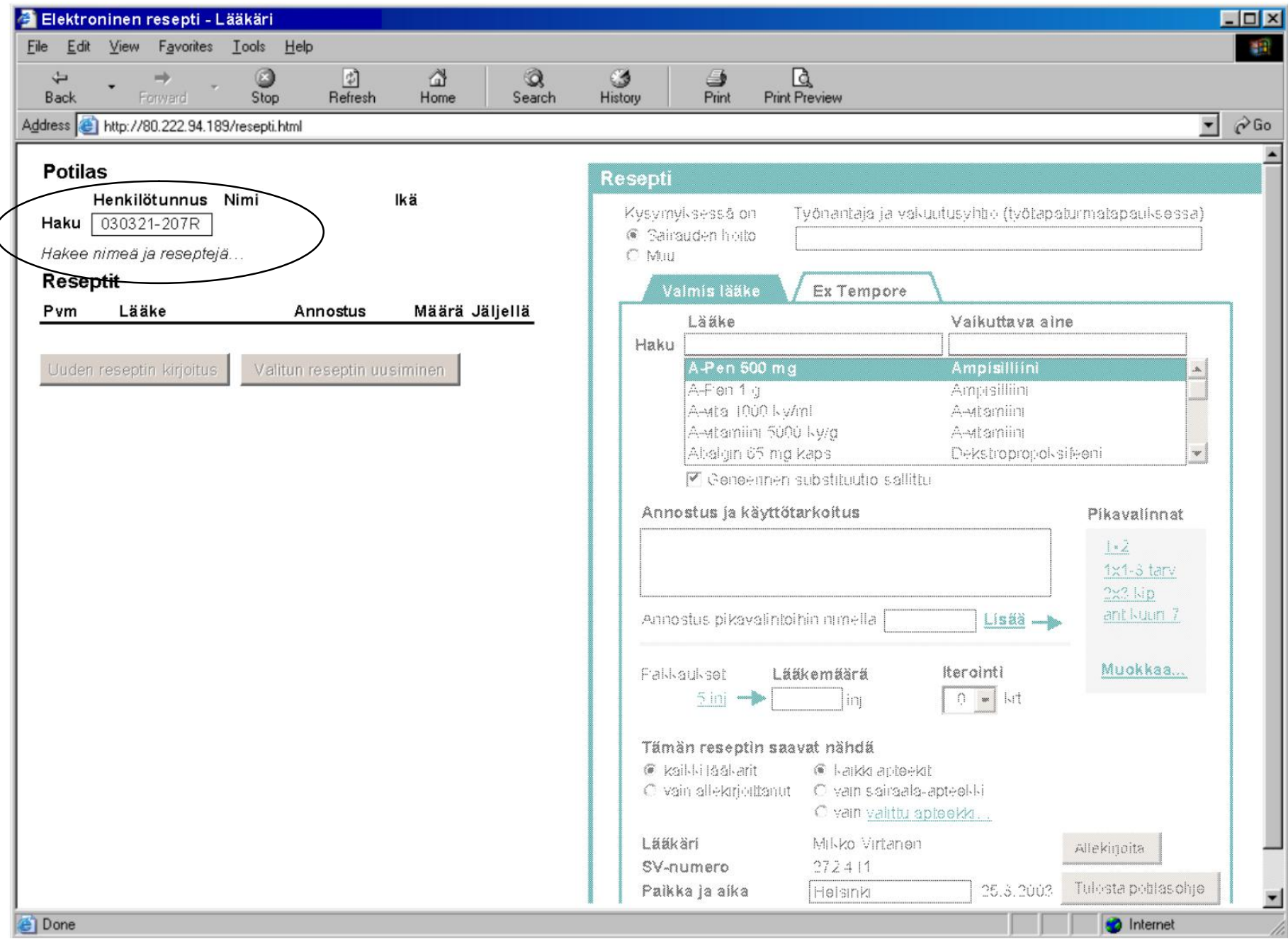

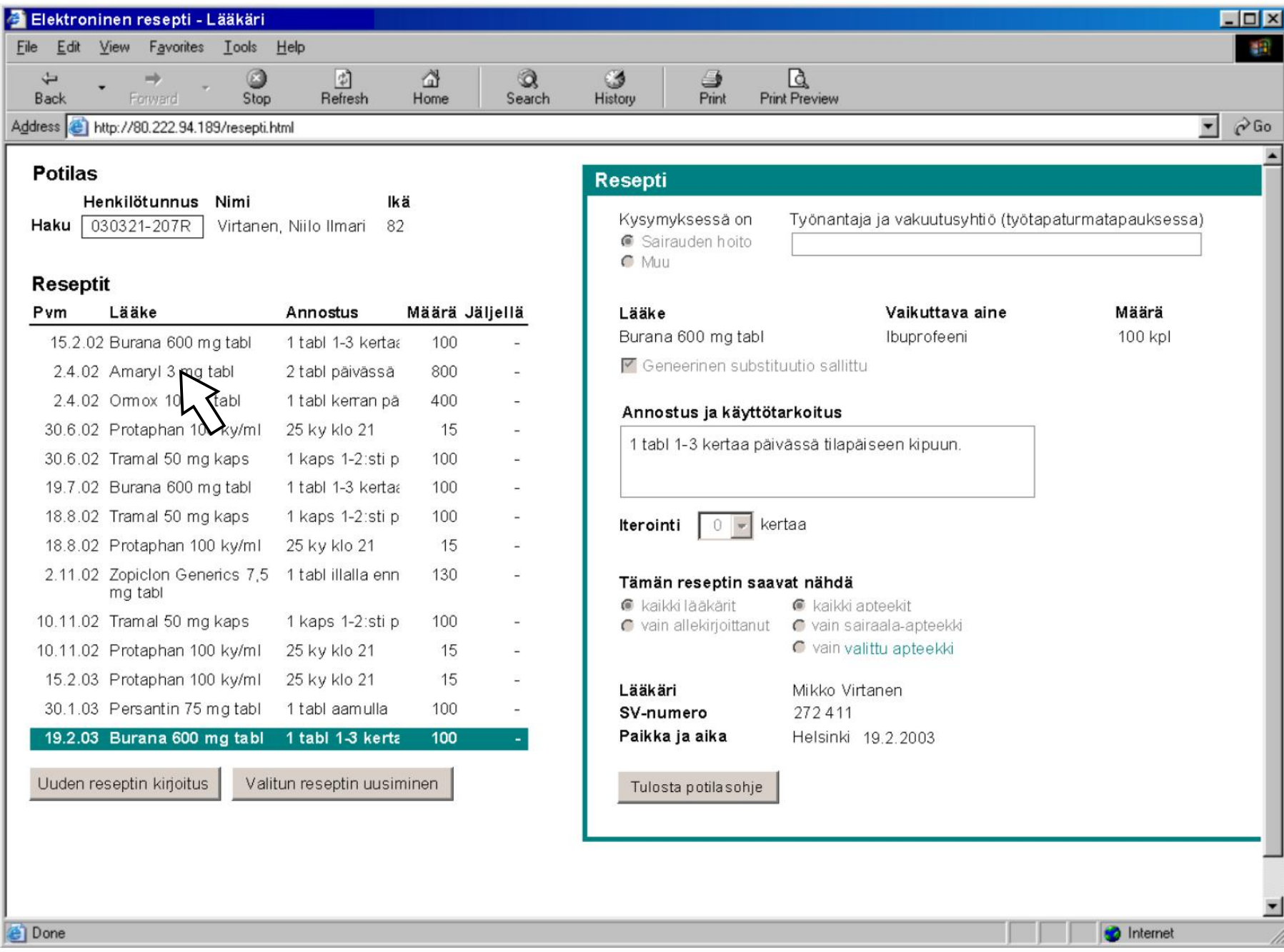

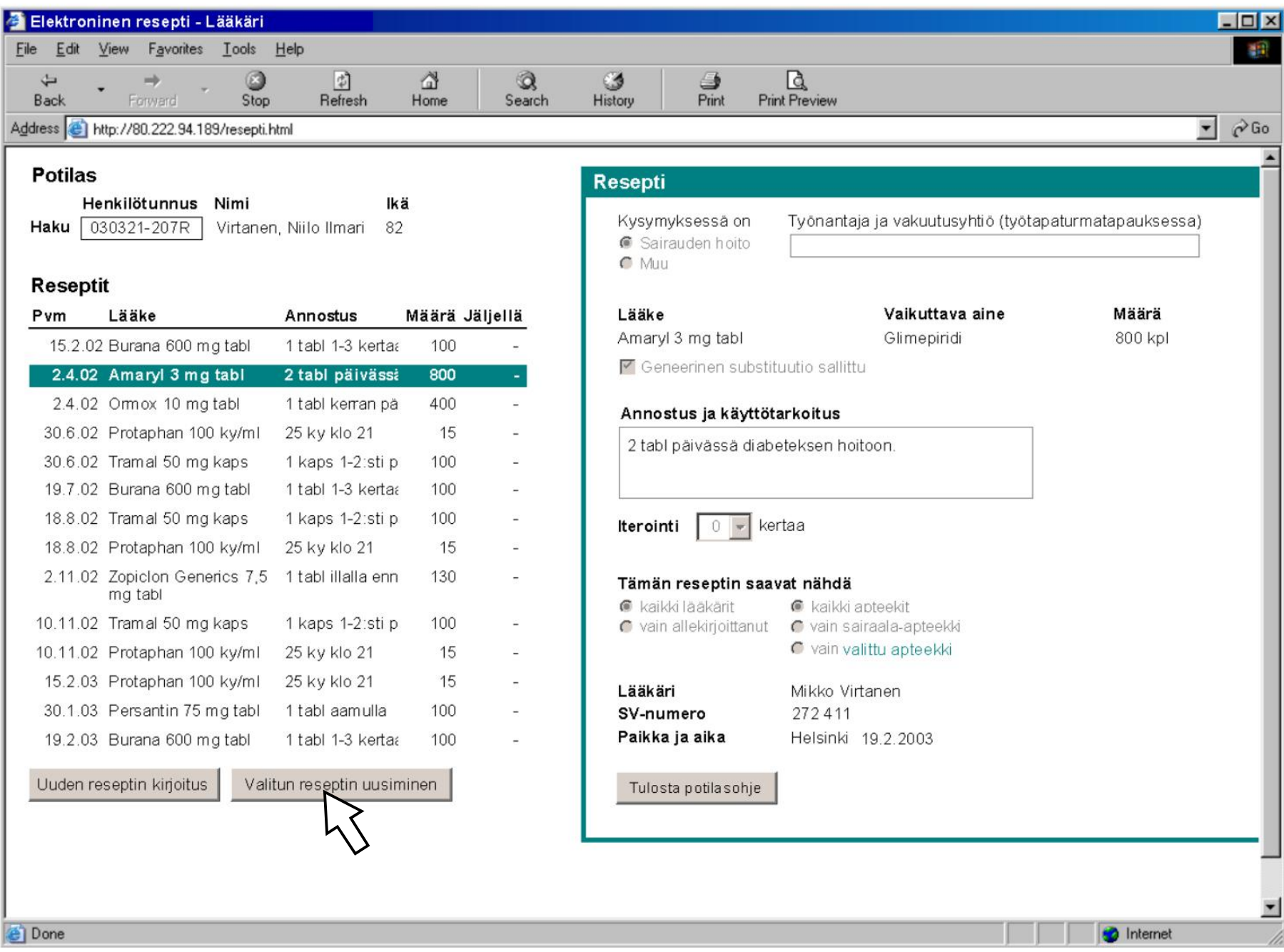

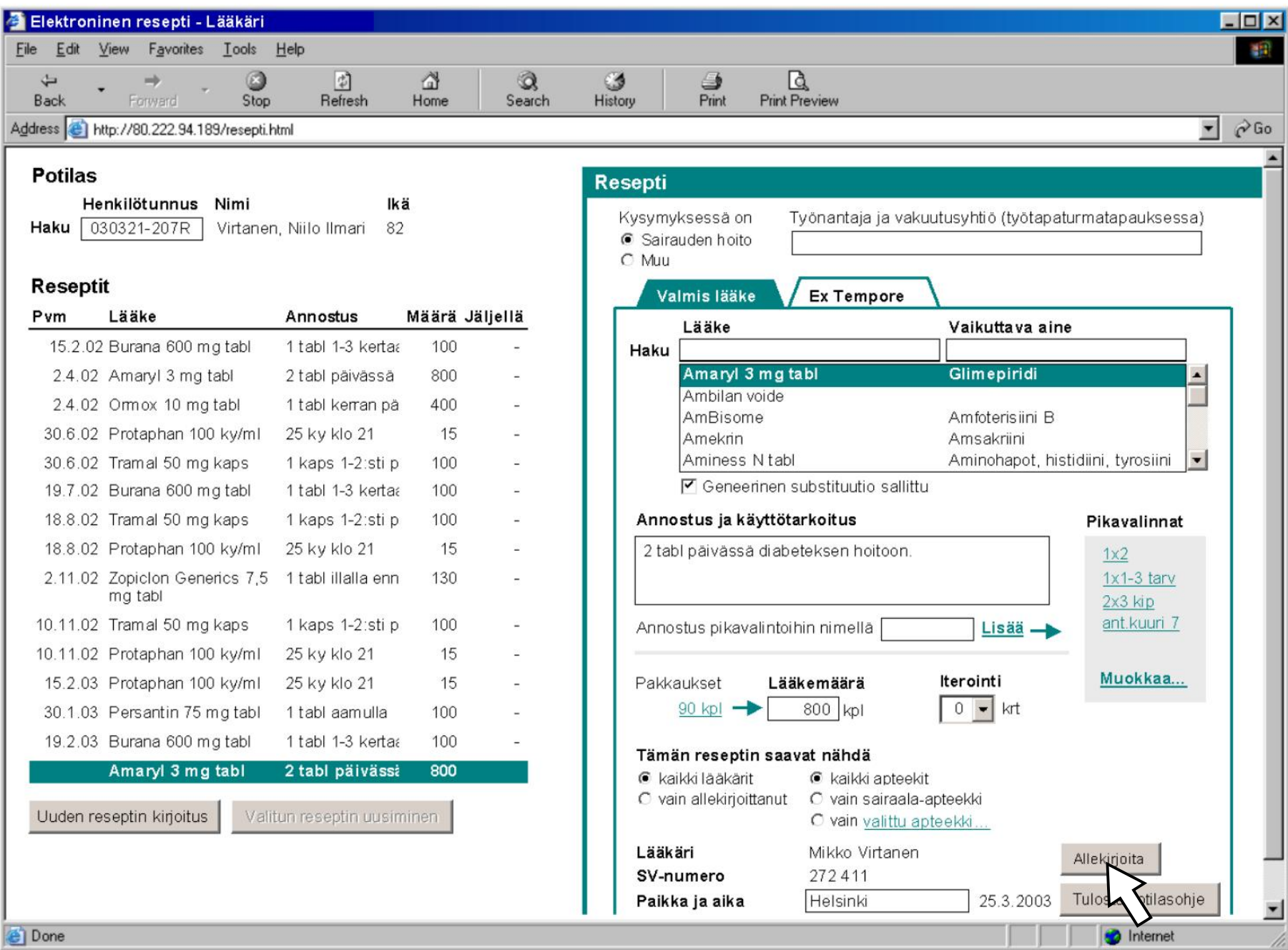

## Vertailukohteiden näyttäminen Vältä mielessä pitämisen ongelma

Vertailudata näkyvissä kerralla:

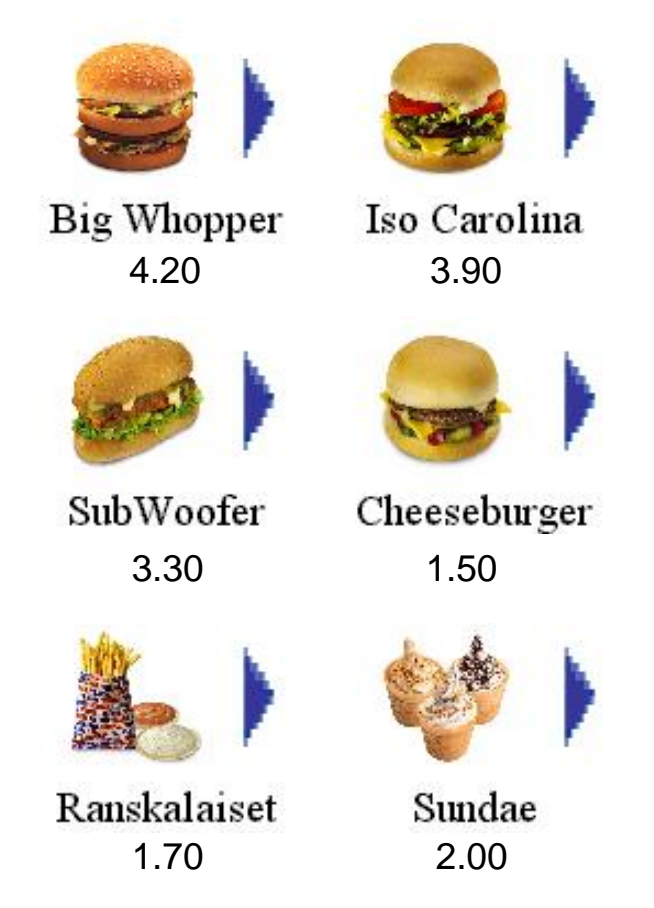

Ongelma: Vertailudata piilotettu.

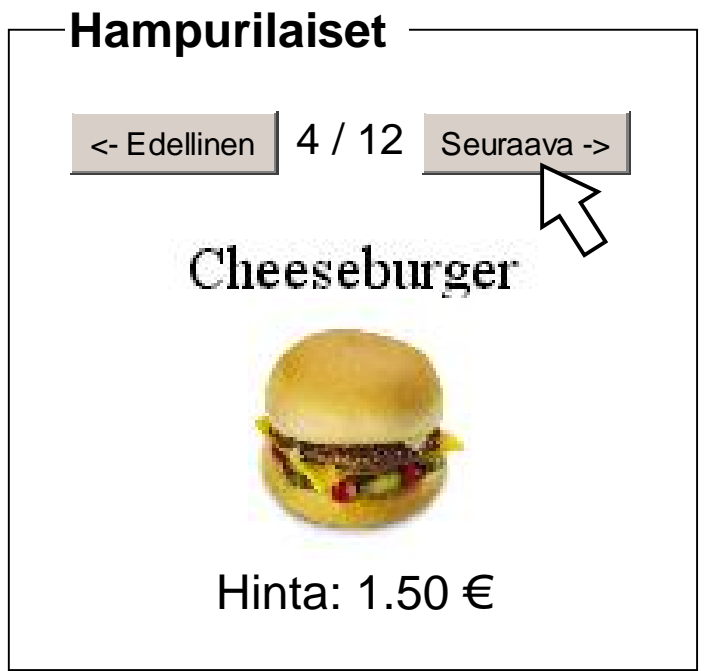

*Copyright* © 2006 / Sari A. Laakso

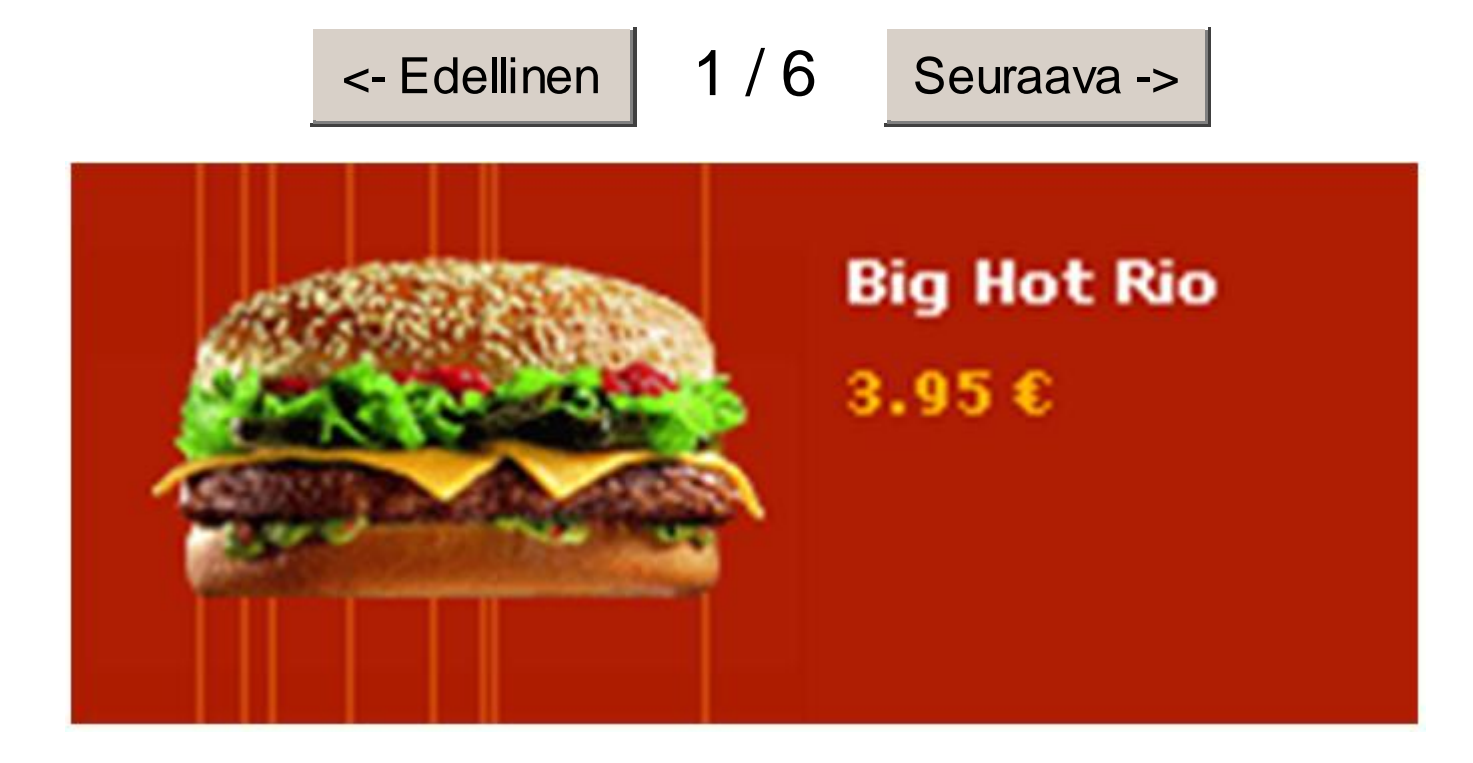

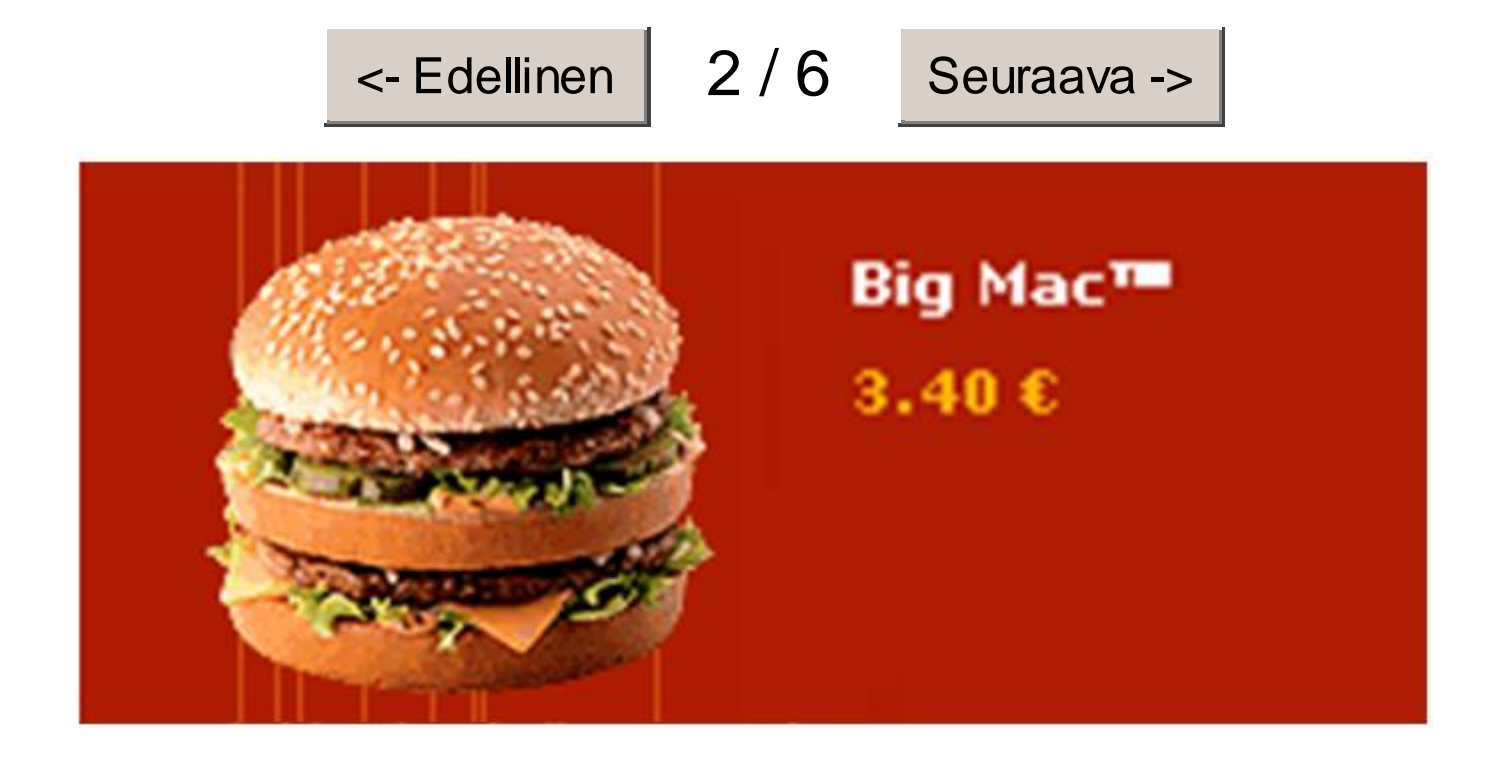

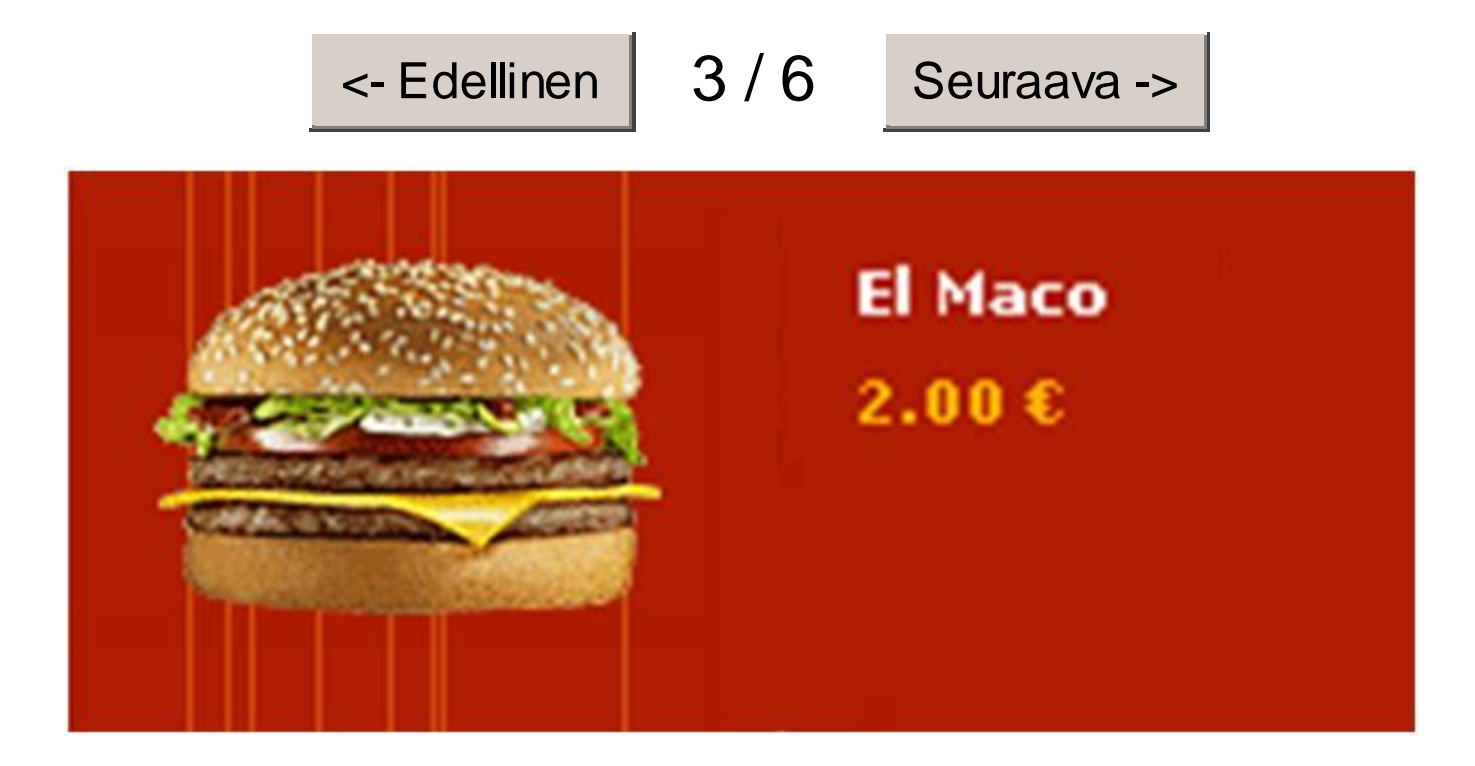

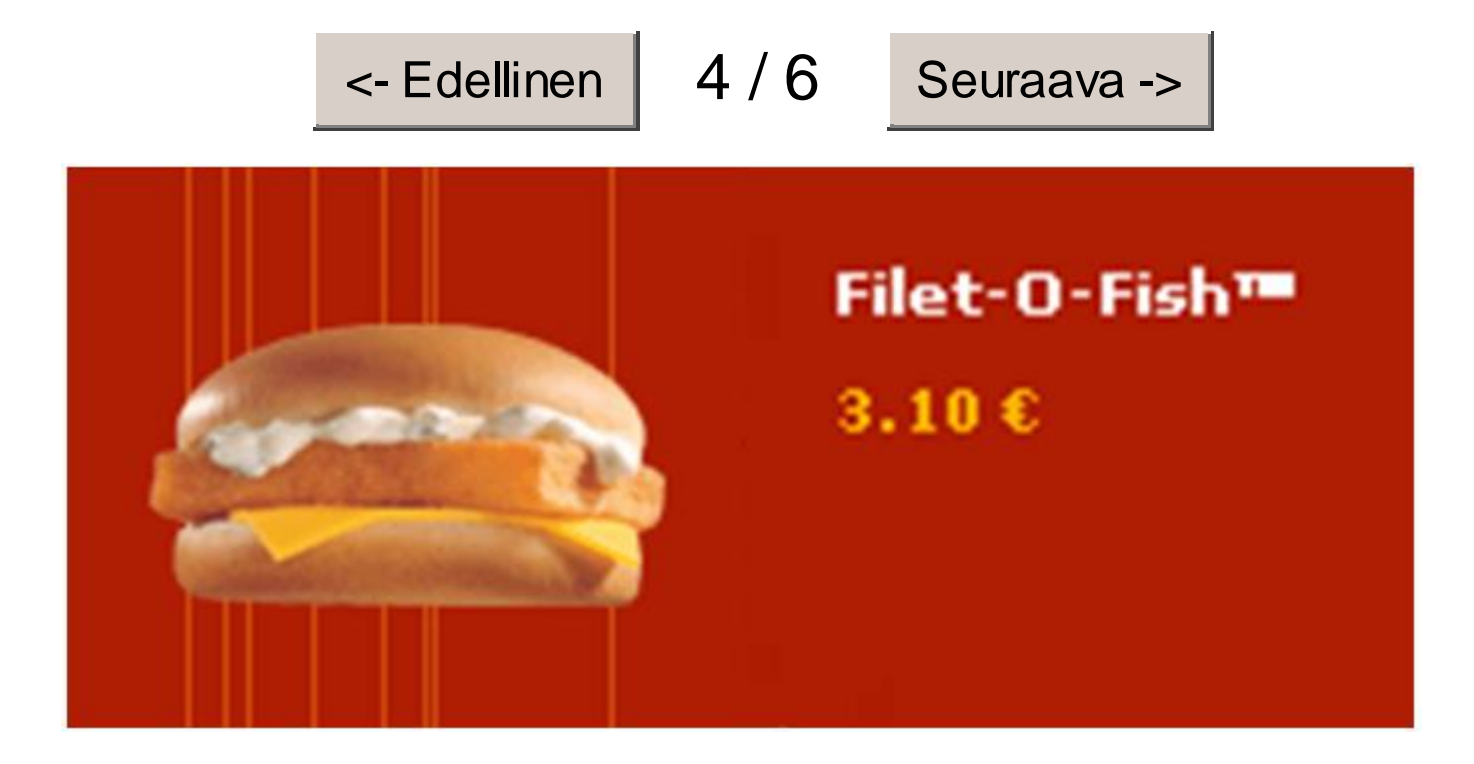

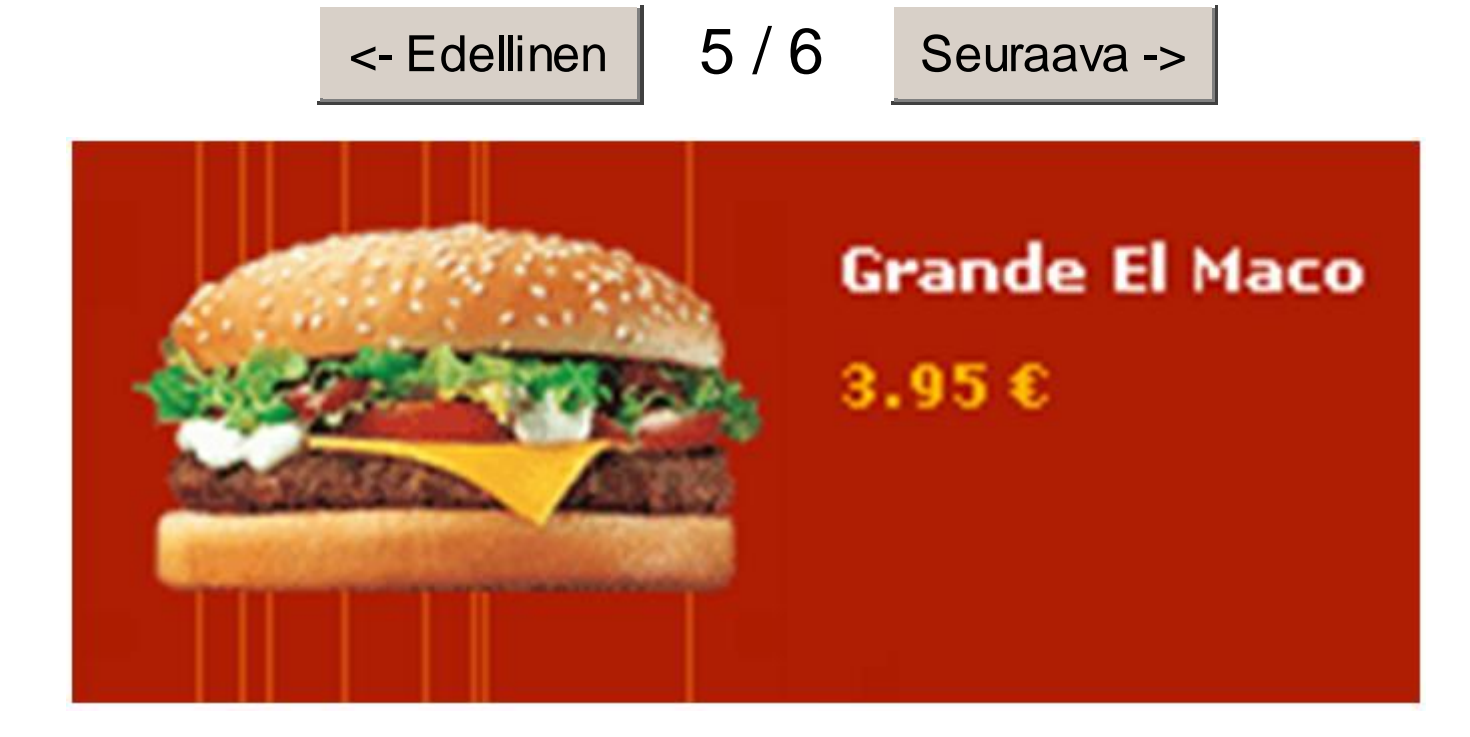

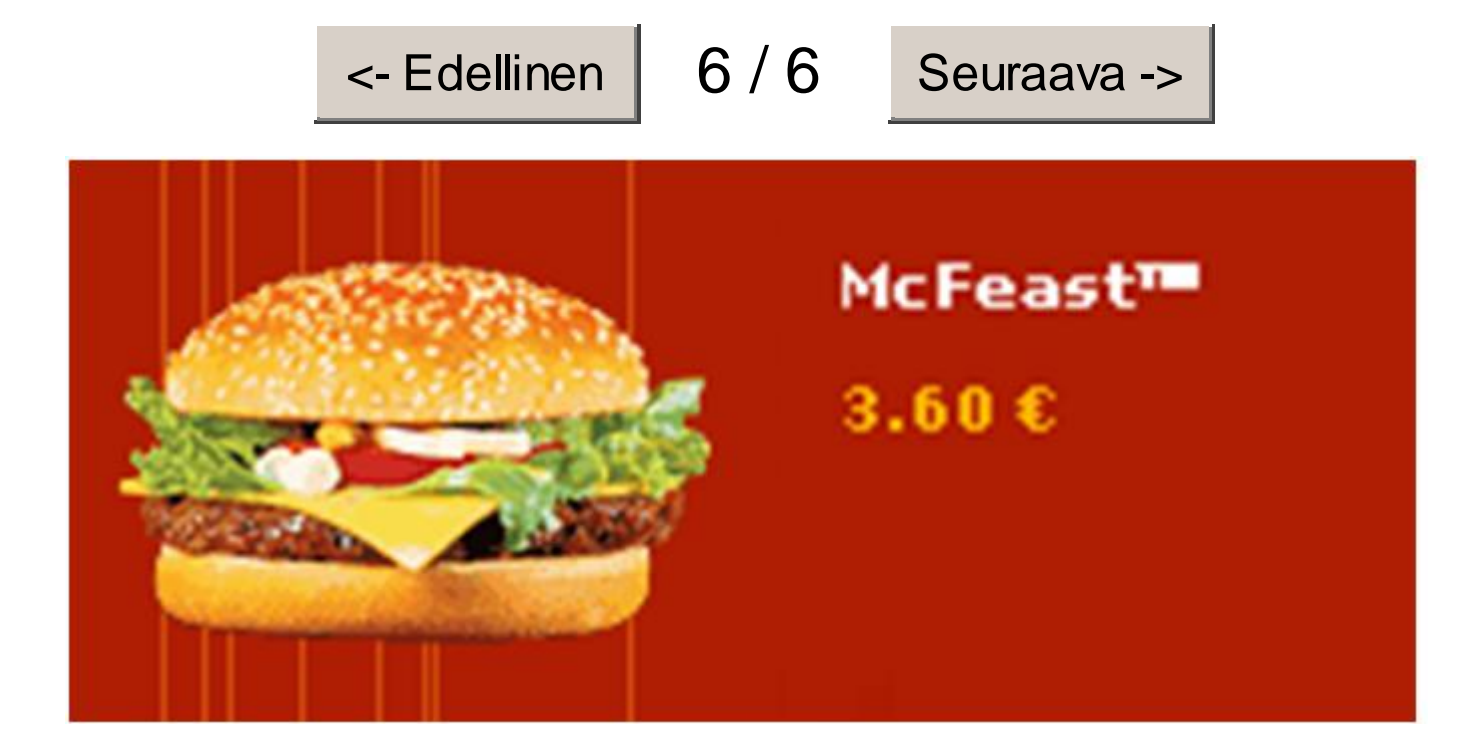

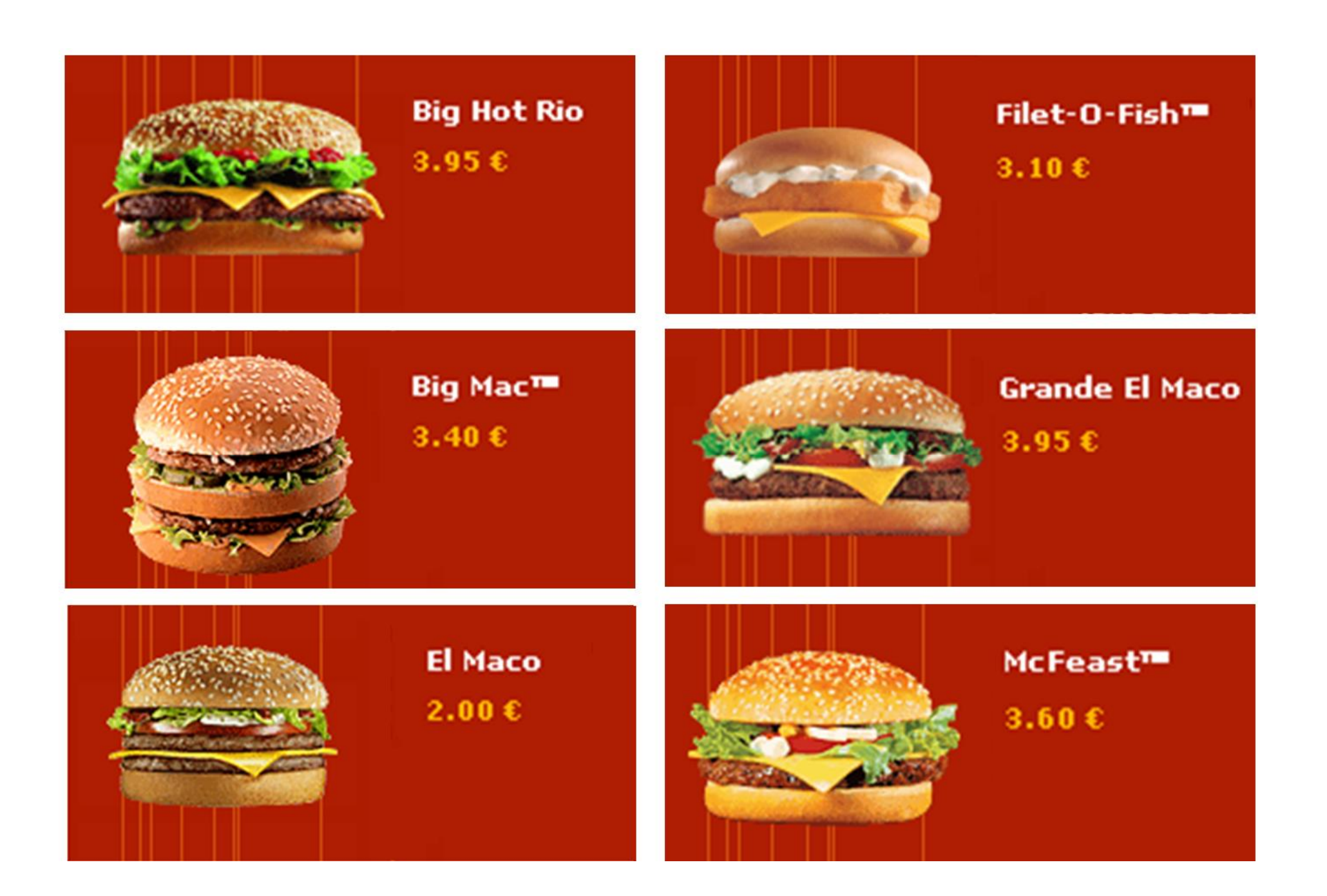

#### Uusi kalvo, ei monisteessa

# Vertailudatan näyttäminen Keskity tyypillisiin tilanteisiin

- n Älä takerru kattavuusongelmaan
	- <sup>n</sup> Aluksi saattaa näyttää siltä, että eri käyttäjiä ja erilaisia datatarpeita on loputtoman paljon.
	- <sup>n</sup> Käytännössä vaikuttaa siltä, että jo parin tyypillisen käyttäjän näkökulmasta tehty arviointi tuottaa useimmille käyttäjille riittävän ja osuvan datan käyttöliittymään.
- n Simuloi parin käyttäjän valintapäätöksen tekeminen ja optimoi käyttöliittymässä näytettävä data heille (älä itsellesi!)
	- <sup>n</sup> Ihminen ankkuroituu vaistomaisesti omiin mieltymyksiinsä ja ennakkokäsityksiinsä [Tversky & Kahneman 1974].
	- <sup>n</sup> Ankkurointiefektistä voi yrittää irtautua eläytymällä esimerkkikäyttäjiin ja -tilanteisiin. Älä suunnittele itsellesi.
- n Jätä ensisijaisesti esitettävästä datasta pois marginaalitapaukset
	- <sup>n</sup> Esim. hampurilaista valittaessa juuston alkuperämaa on useimmiten täysin toisarvoista dataa verrattuna hampurilaisen hintaan.

Luentomonisteen s. 93

### Vertailukohteiden näyttäminen Esimerkki: Elokuvat lennolla

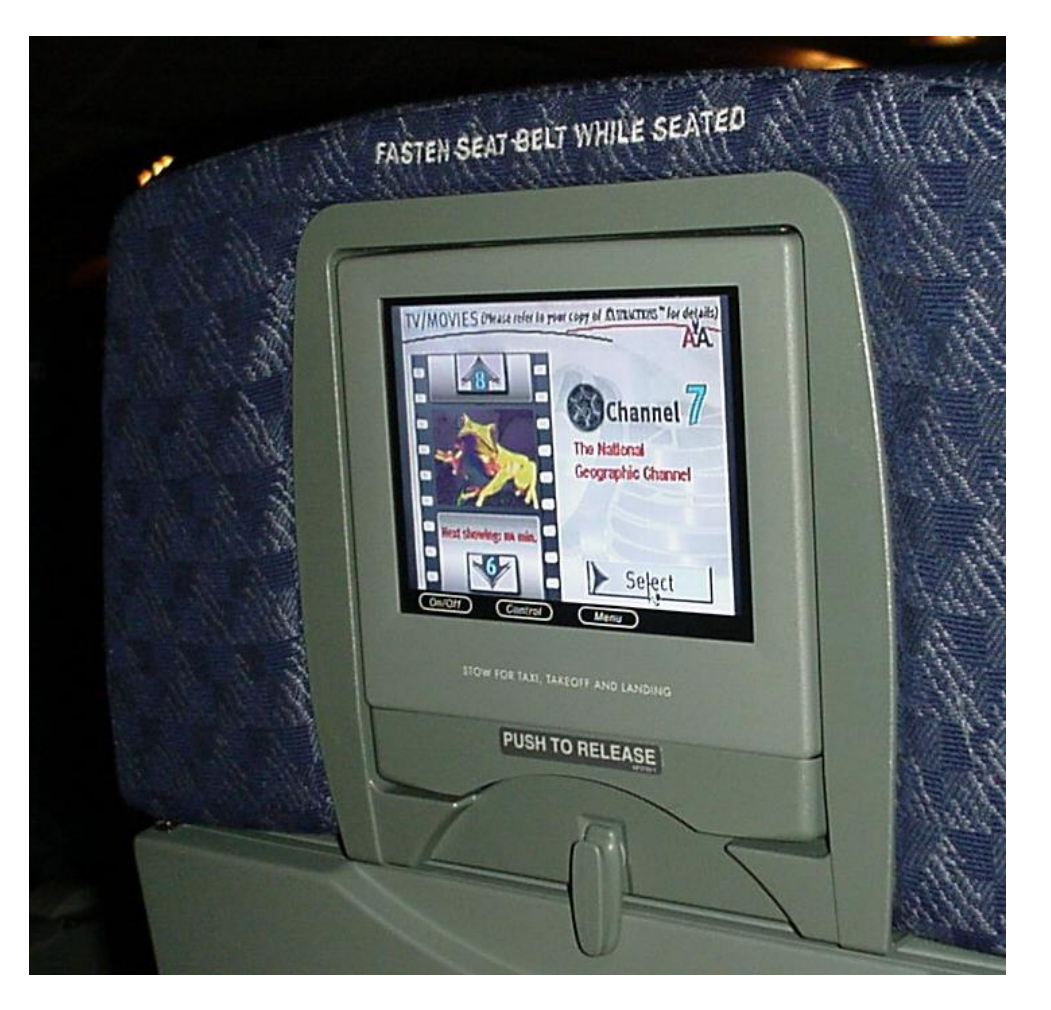

**Harjoitus 3 4.2. – 7.2.**

American Airlines

*Copyright* © 2006 / Sari A. Laakso

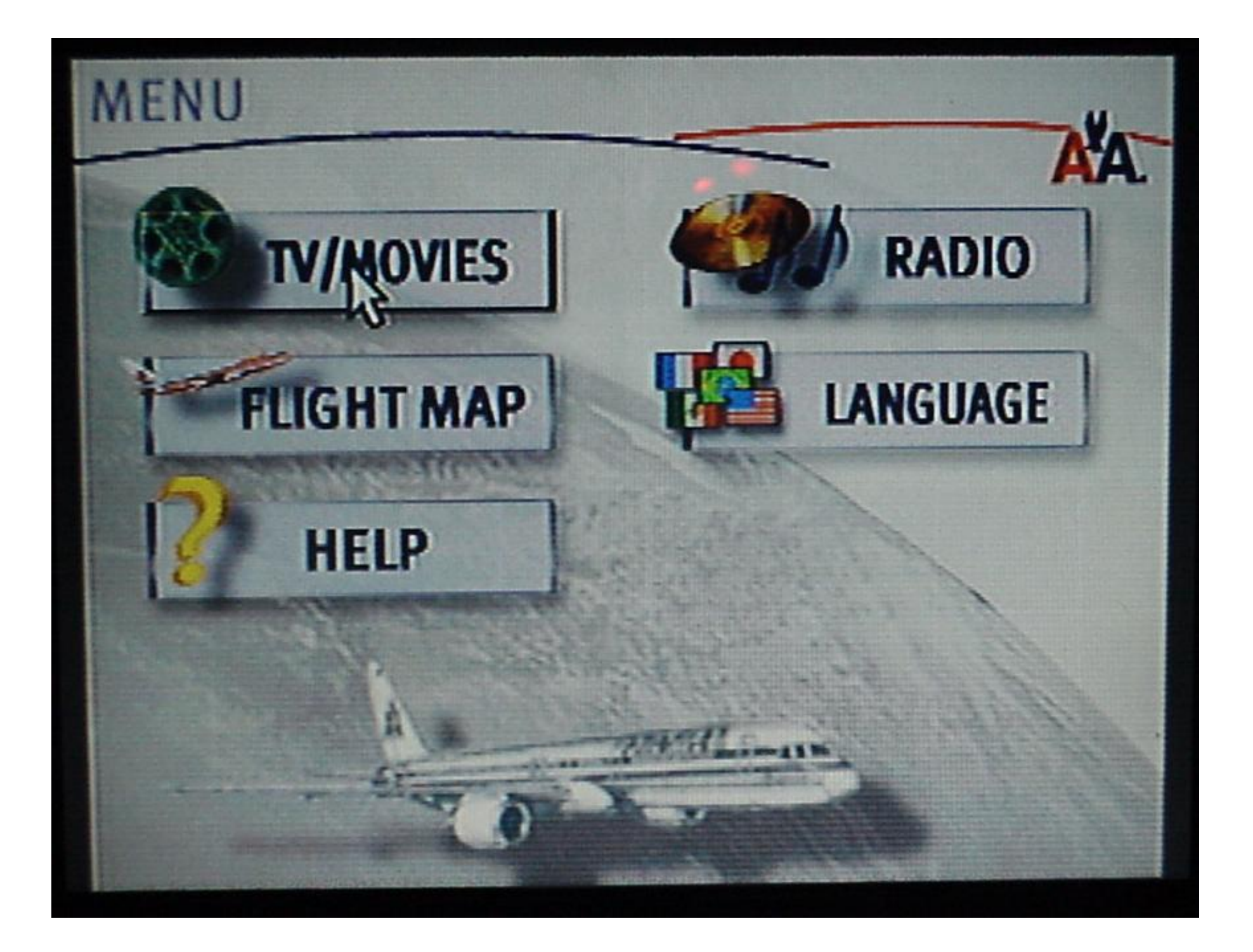

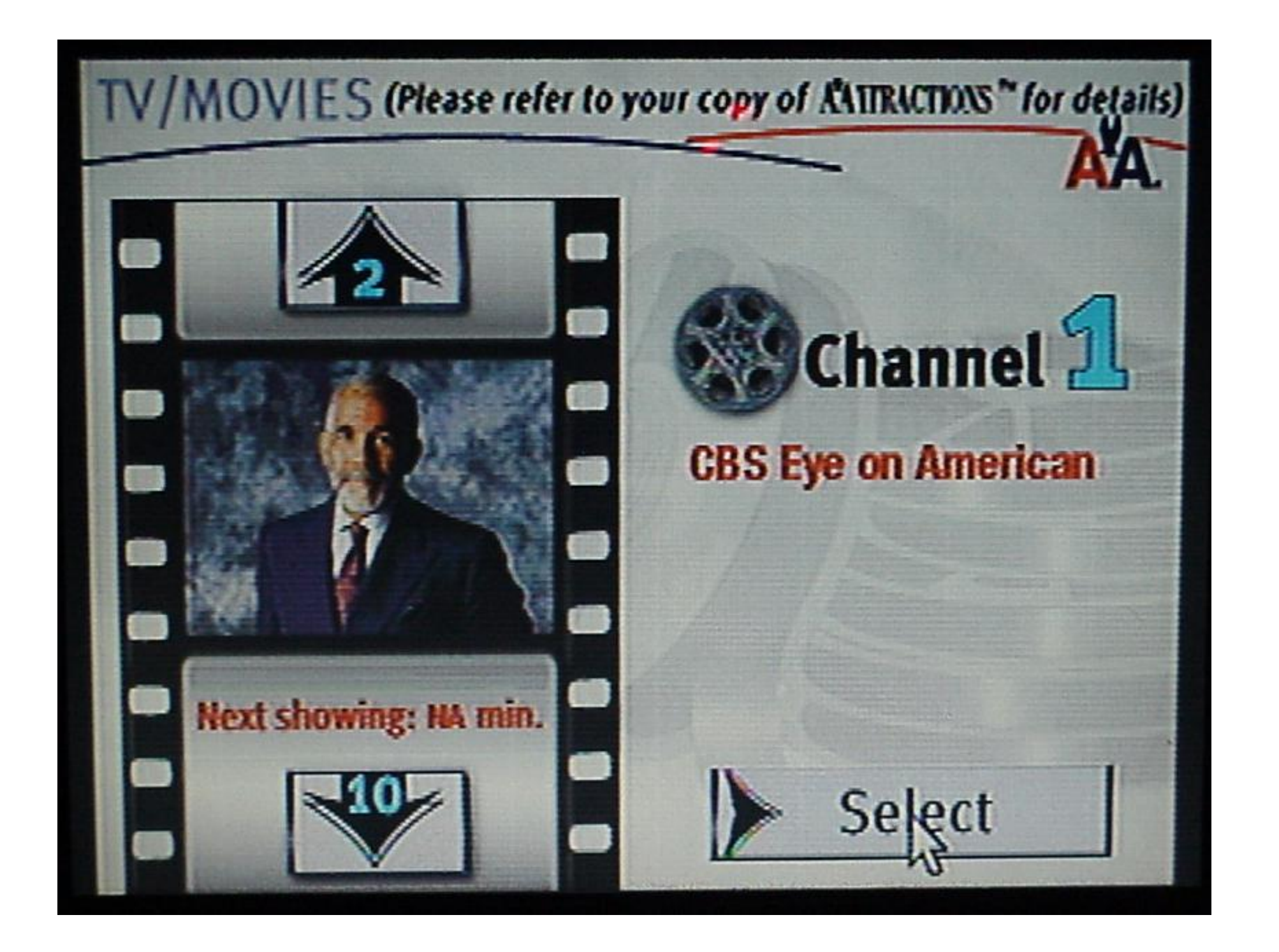

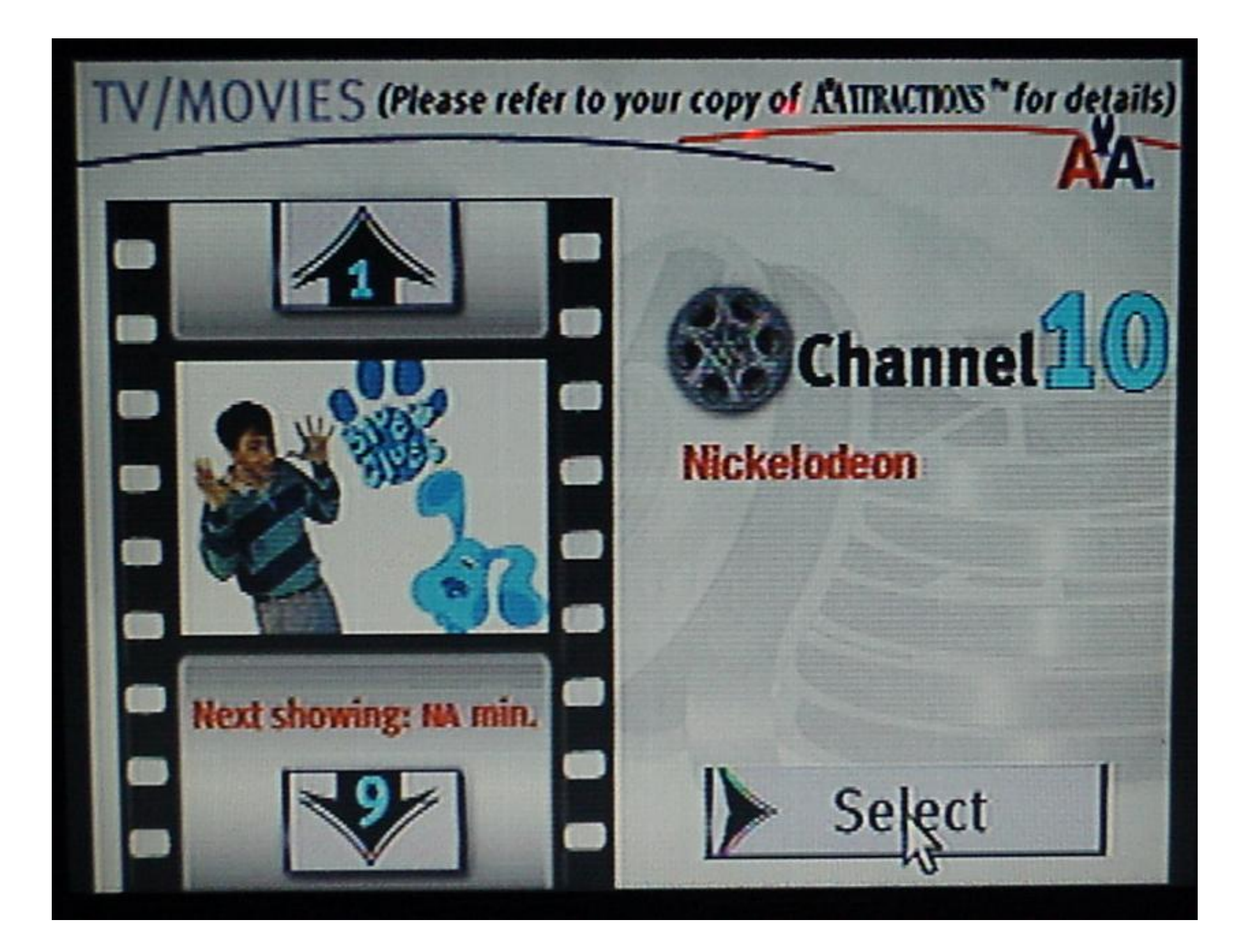

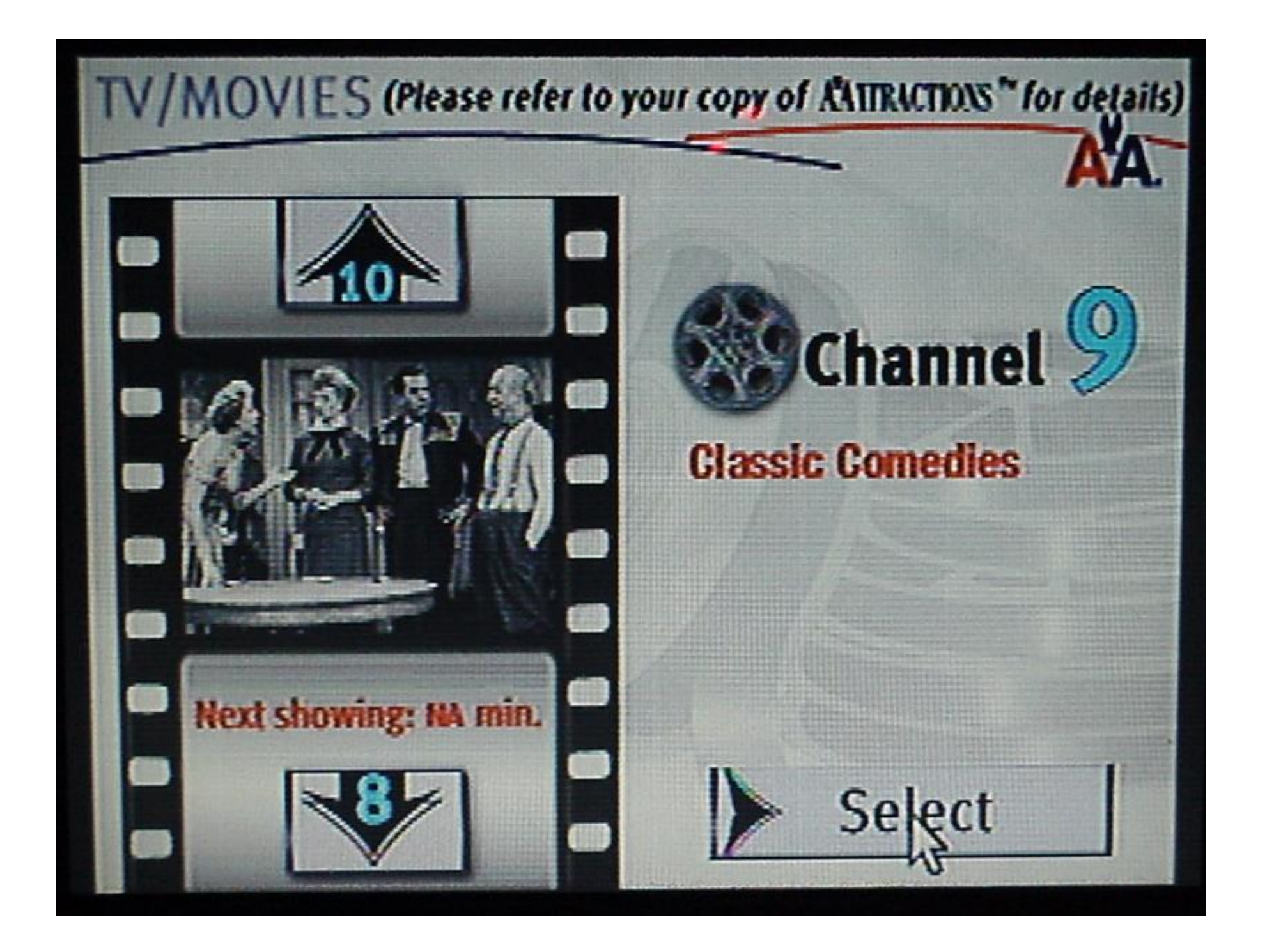

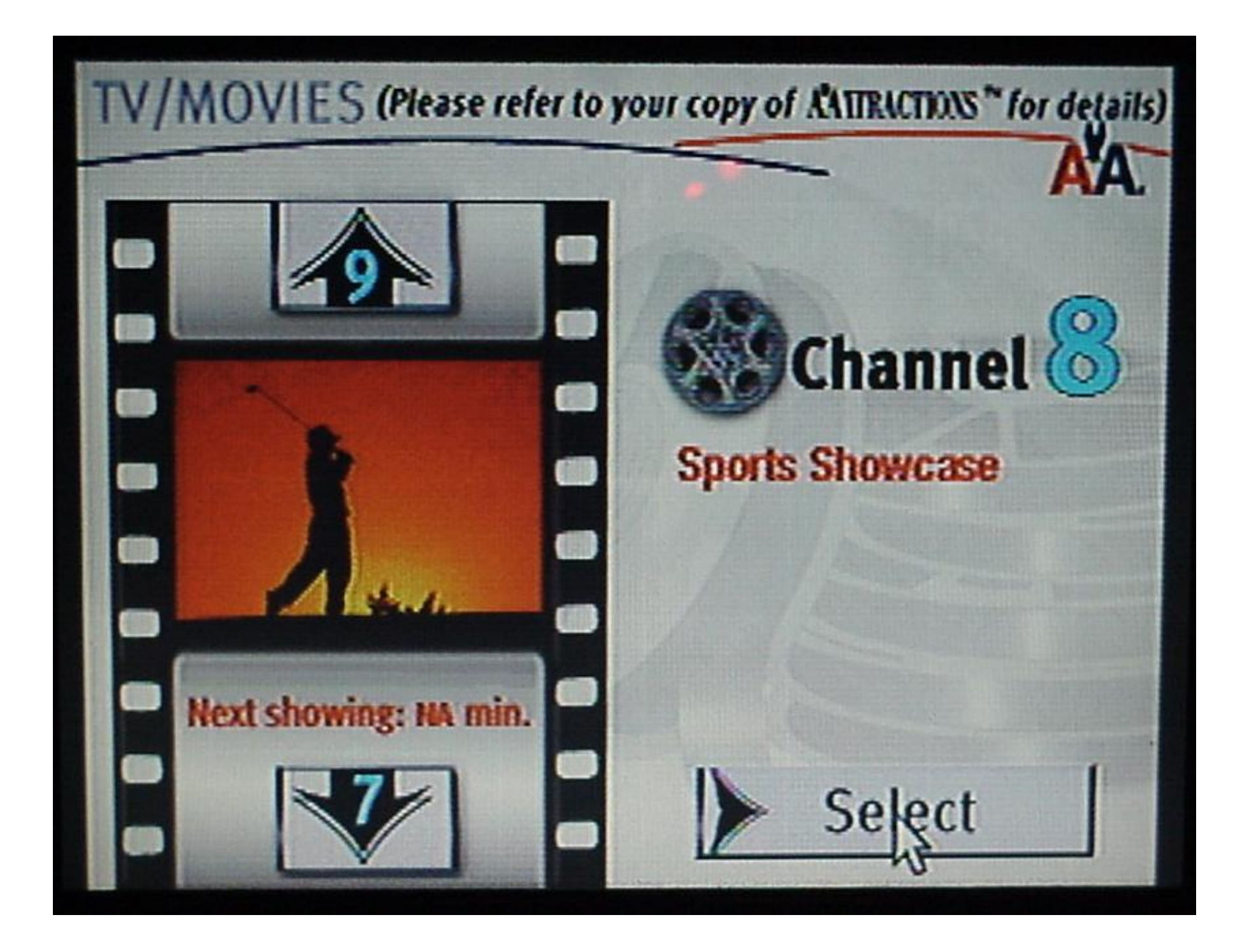

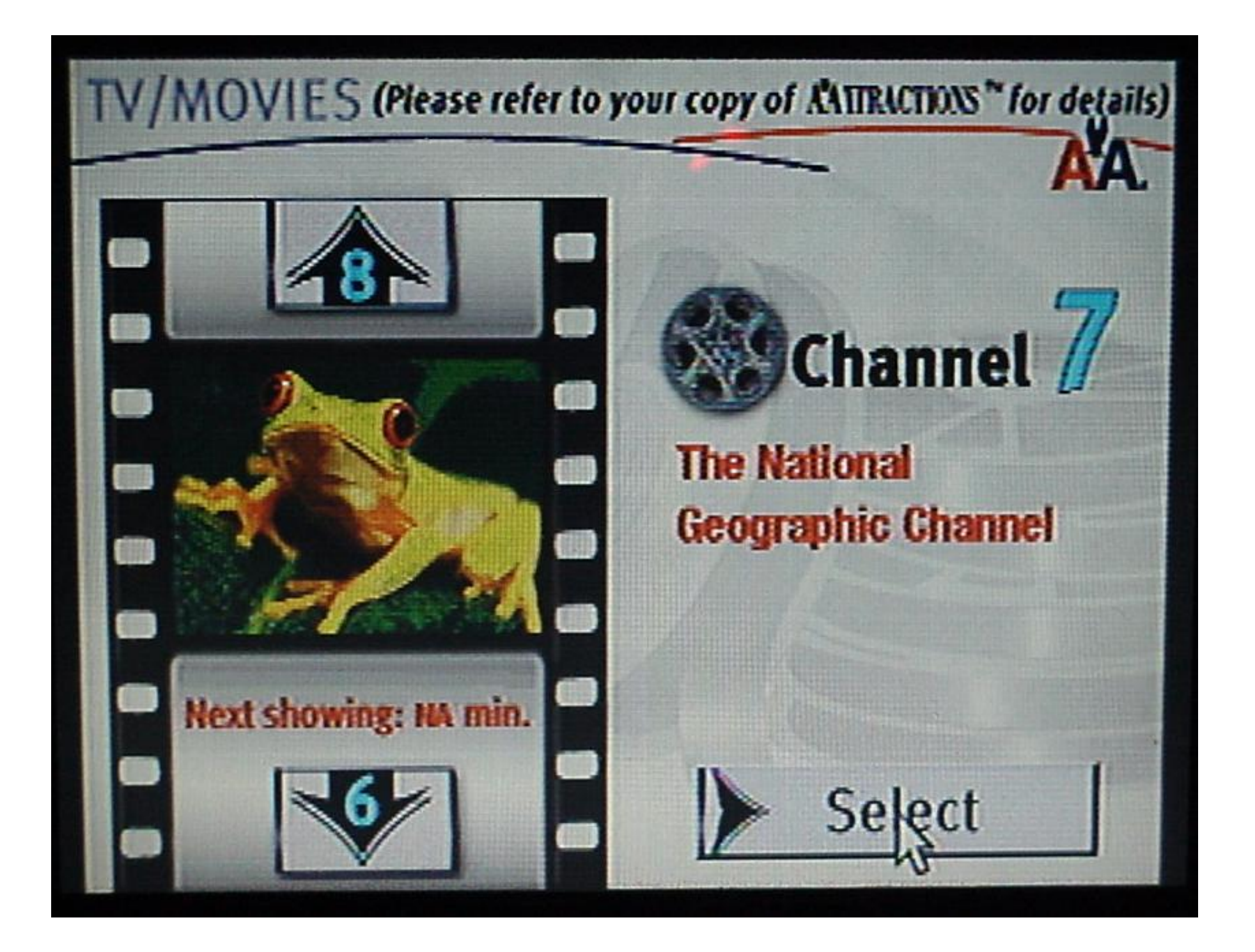

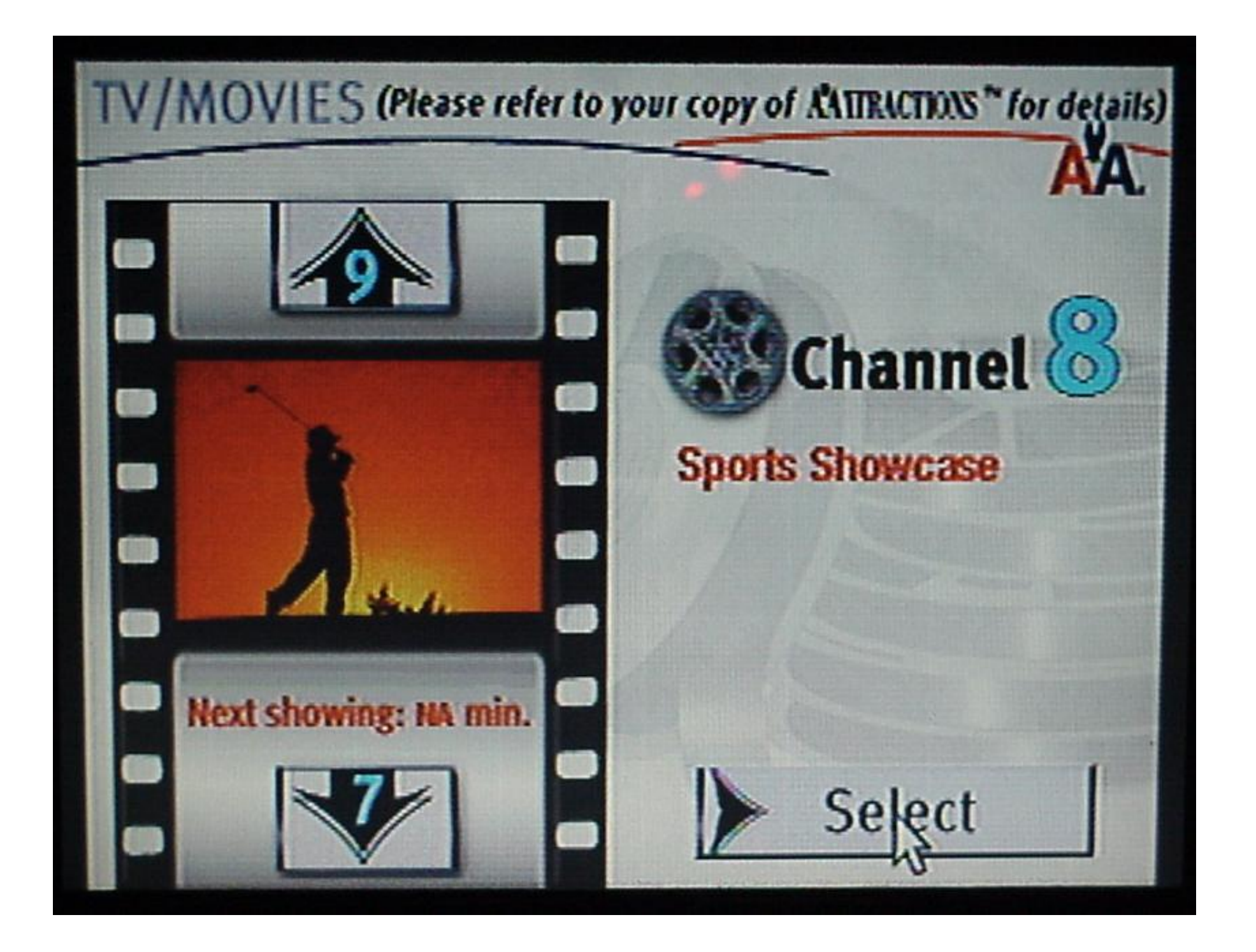

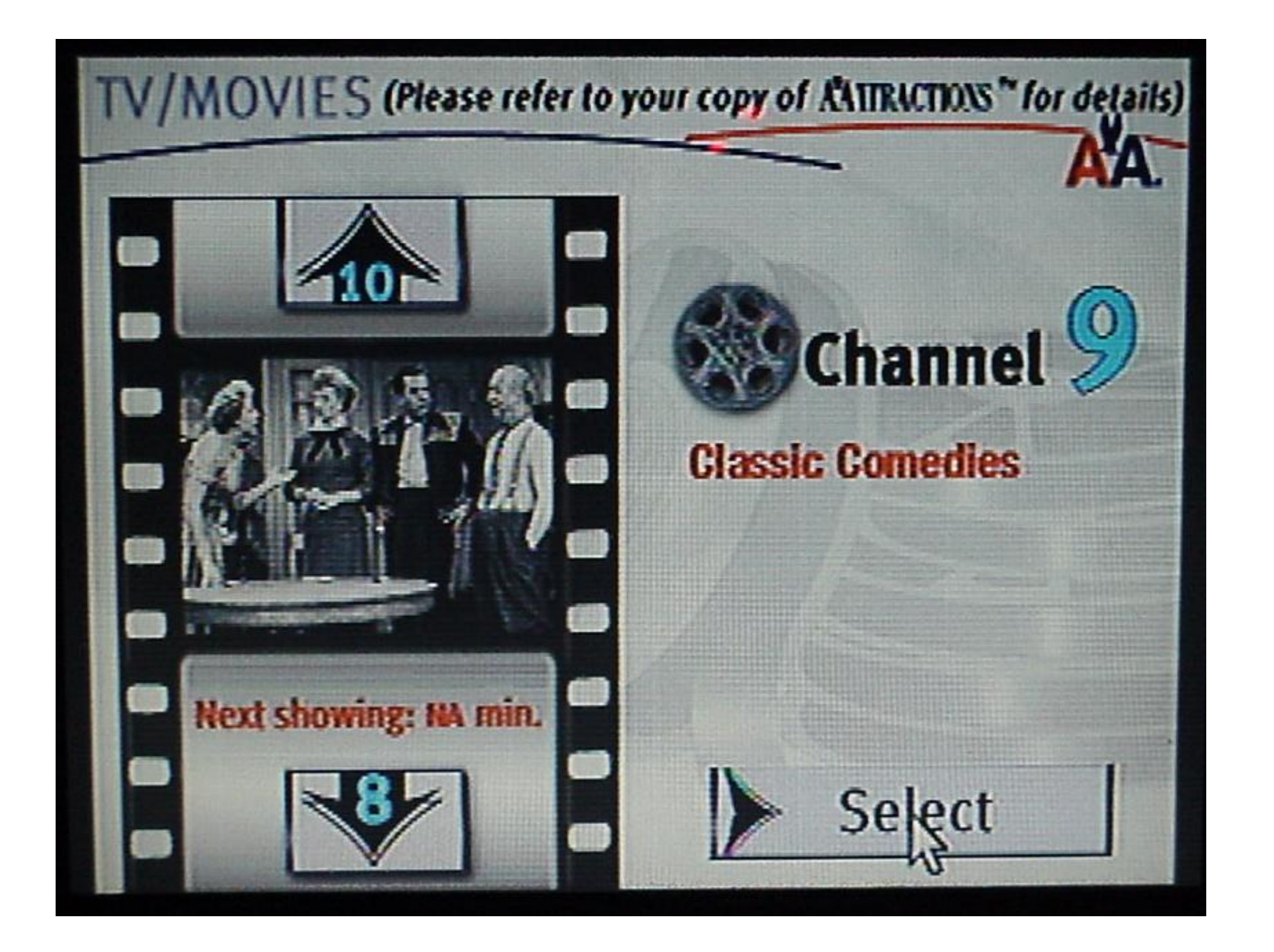

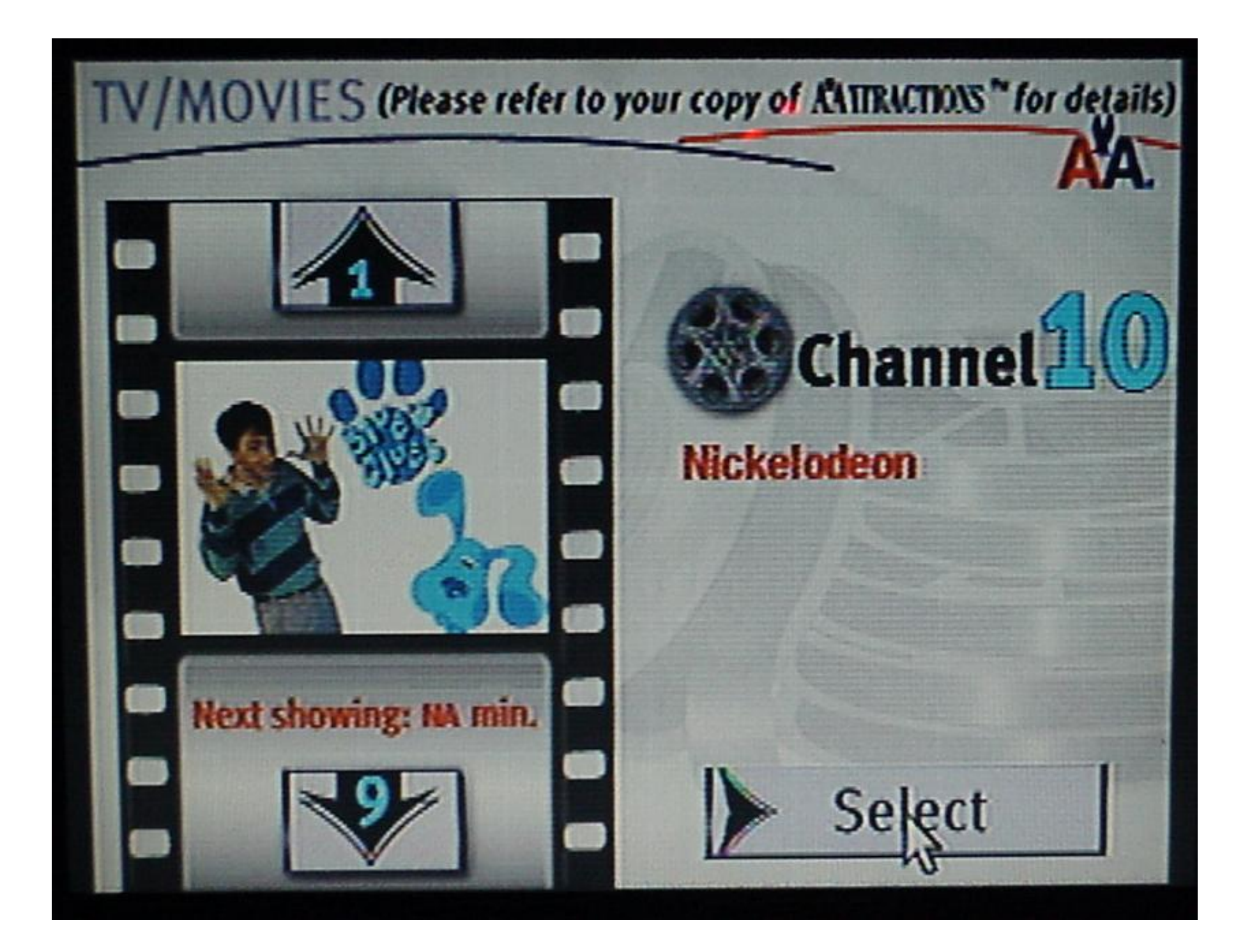

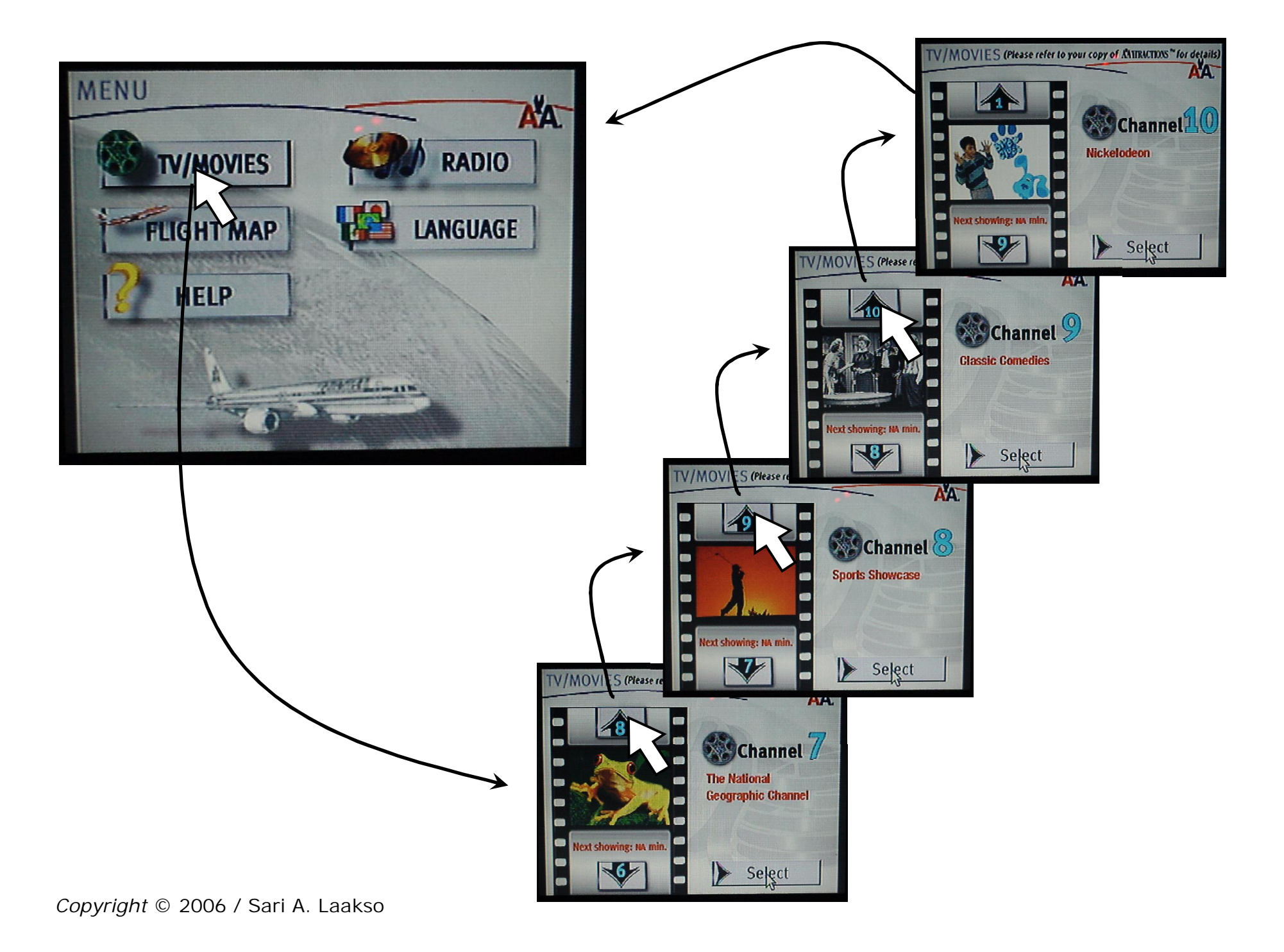